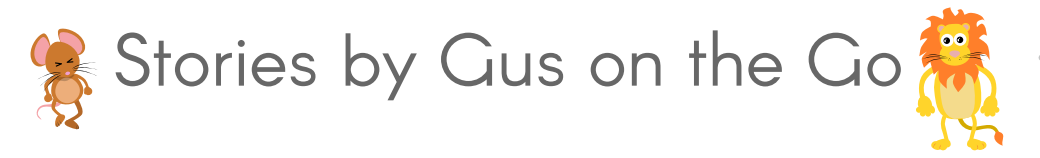

Enjoy these fun story telling resources to go along with the Lion and the Mouse story in our newest app. Take learning off the tablet and into your home or classroom.

Download Stories by Gus on the Go now for free on iTunes.

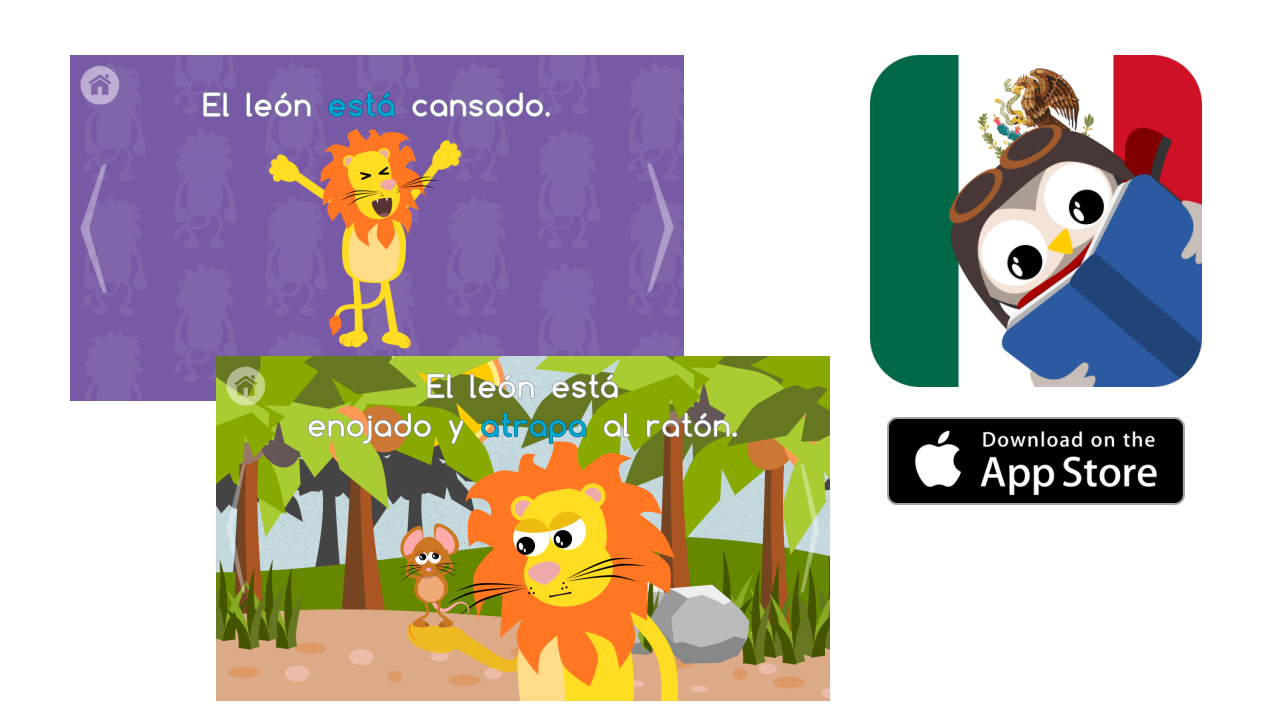

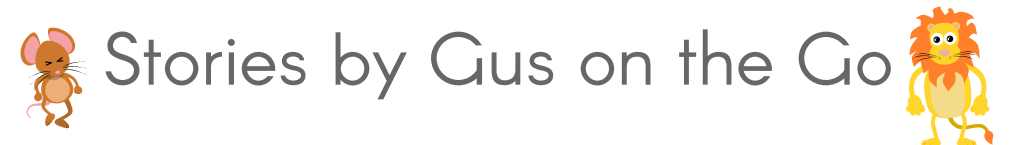

## **Retell the Story**

Either as a class or in small groups, students can take the cutout scenes and characters and attempt to retell the story. Depending on their level, you may allow them to go back into the app to remember certain sections. This can also be done as a speaking or writing activity, depending on which skill you'd like to practice.

A variation on this activity is to give each group member a different piece of the story. They then have to organize themselves, only using your target language of course, into the proper arrangement. Upon completion, they can check their own work either by asking other groups or by watching the story in the app again.

## **Alternate Stories**

Students take the cutouts and create their own story. They could use them to create an entirely new story, just one scene, or even create alternate endings. This new story/scene ending can either be acted out or written down and then shown to other groups.

## **Comics**

Similar to number 2, students can create their own comic using the cutouts. All they have to do is a take a sheet of paper and draw their desired amount of panels and then glue on the cutouts. From there, they can add speech or thought bubbles and recreate the story or make an entirely new one.

## **Listen and Act Out**

This can be done in pairs or it can be modified so that 2 students come to the front and the rest watch. One of the pair has the iPad and the other has the cutouts. The student with the iPad plays the story so the other student can hear, but not see. The student with the cutouts must use them to act out the story. Students holding the iPad can replay sections, pause, or even show them the clip if they are not getting it correctly.

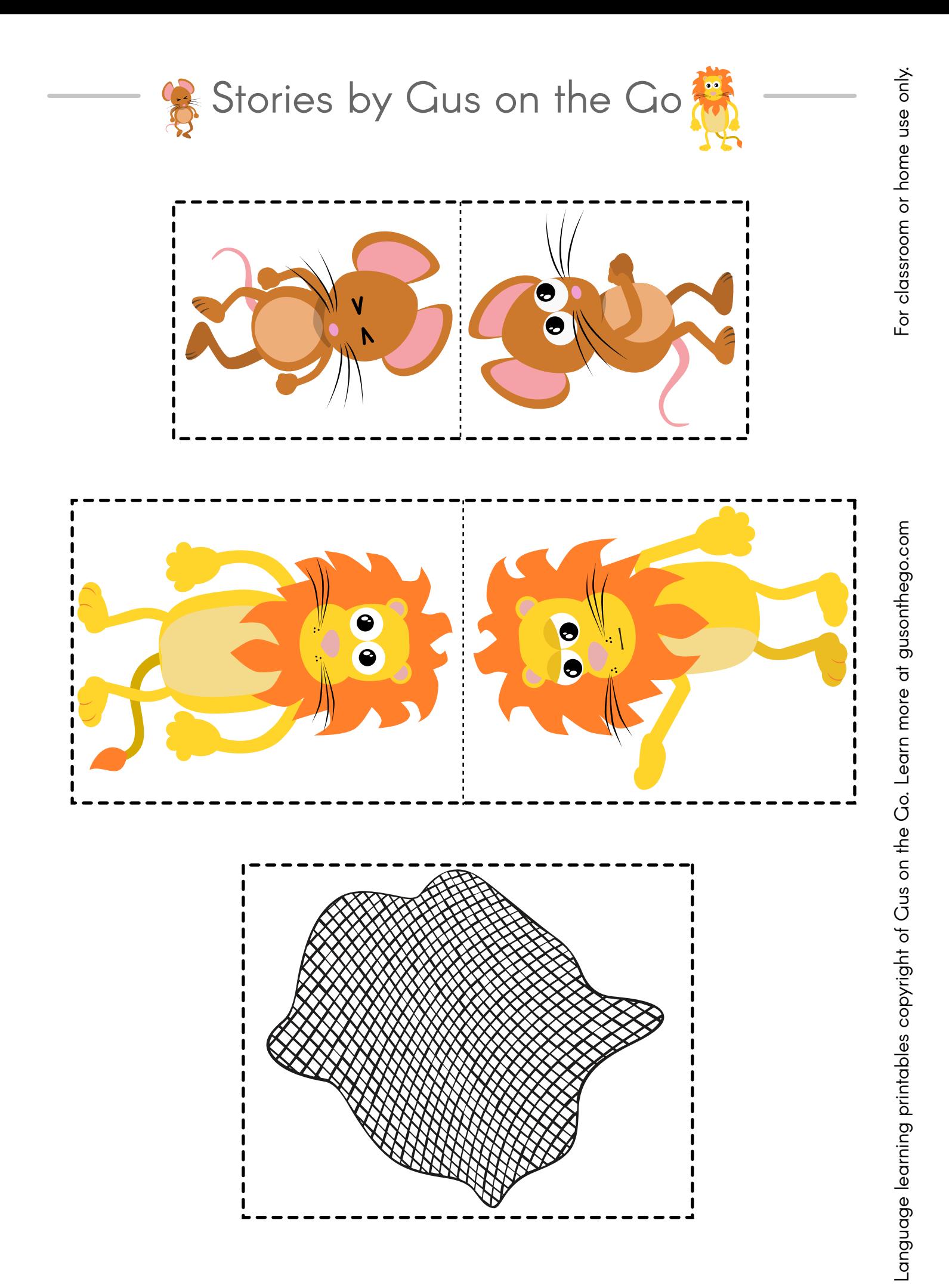

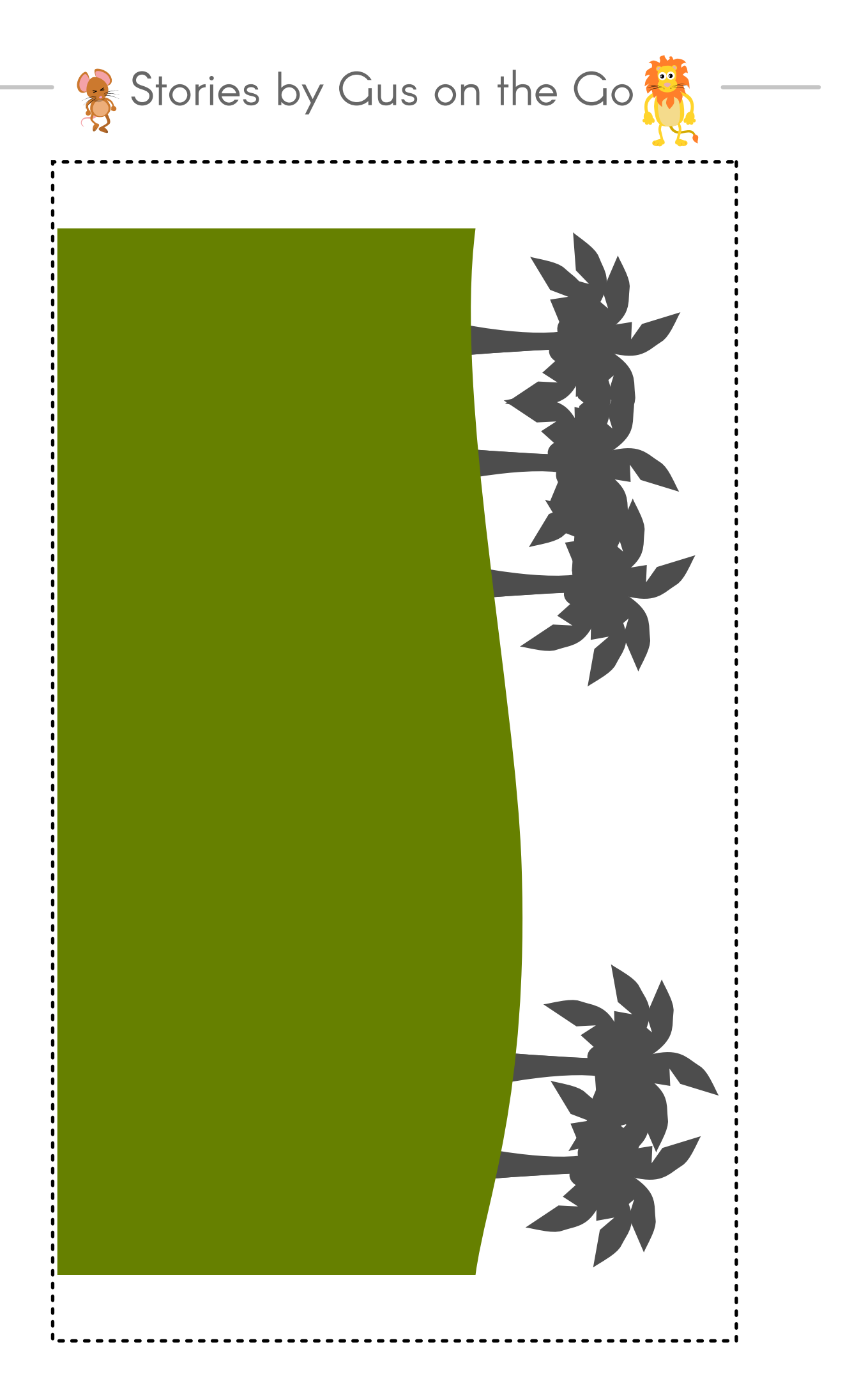

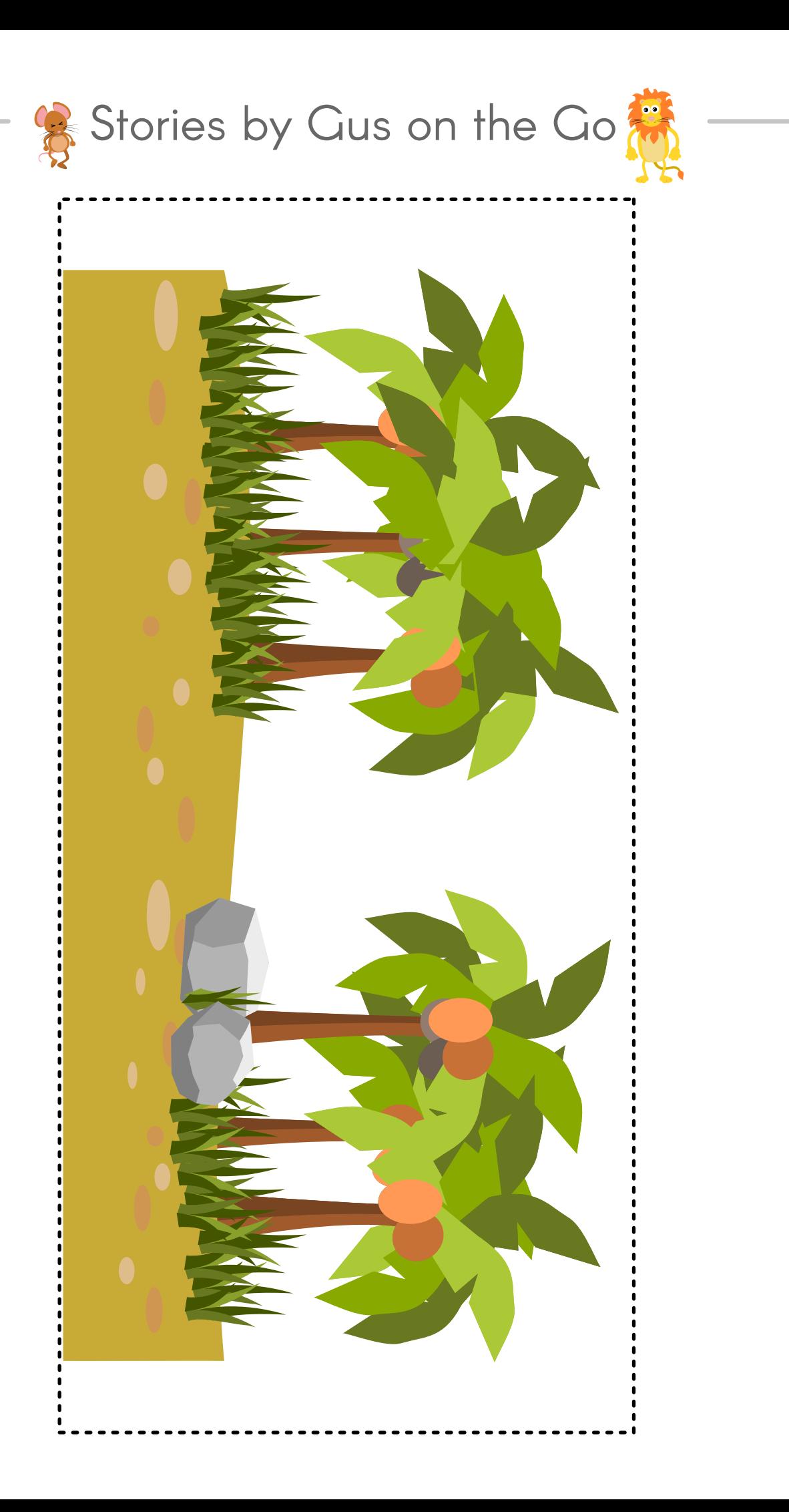